## **Virtual printer - Support #73**

## **User Profile in UPLOAD app for Virtual Printer**

08/08/2012 02:13 AM - Andrew Little

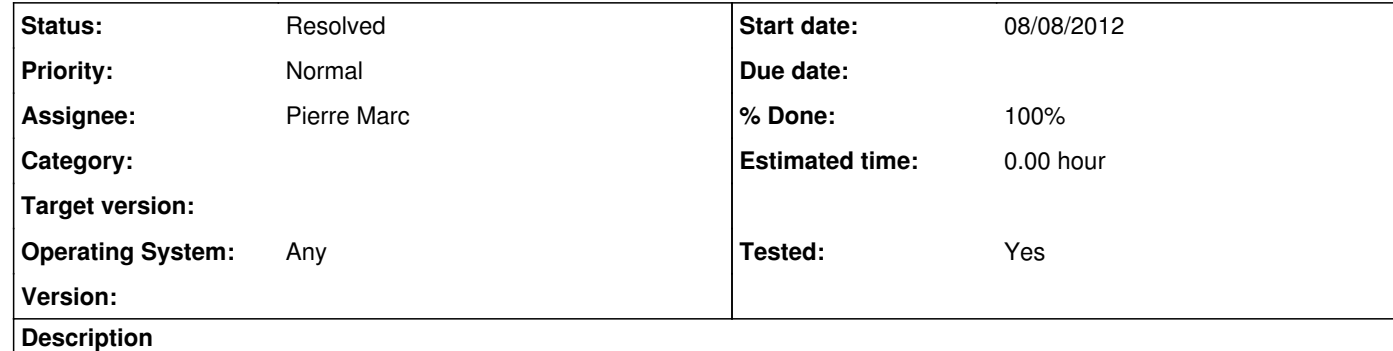

What is the structure of the User Profile to be created within the container pointed to by SERVER\_UPLOAD\_PROFILE\_CONTAINER

The documentation "interface\_iv\_nirva.pdf" refers to an INDSTRINGLIST called PRINTING\_MODES containing TUNNEL, ASYNC and/or STANDARD, though it doesnt say if these are the keys or values and what the counter part is. i.e. is these are the Keys what is expected for their values.

What other objects (if any) are expected in the user profile container.

Many thanks

**History**

**#1 - 08/08/2012 09:34 AM - Pierre Marc**

*- Status changed from New to In Progress*

*- Assignee set to Pierre Marc*

*- Target version deleted (1.24)*

This is a small documentation bug. Pleaser read "stringlist" instead of "indstringlist" so PRINTING\_MODES is a stringlist type object. Depending of the value of PRINTING\_MODES, the profile container may contain some other objects. These are described page 13 and 14 of the interface\_iv\_nirva.pdf documentation. We are going to modify the documentation.

Hope this helps

**#2 - 08/08/2012 09:39 AM - Pierre Marc**

*- Status changed from In Progress to Resolved*

*- % Done changed from 0 to 100*

*- Tested changed from No to Yes*

The documentation has been updated.